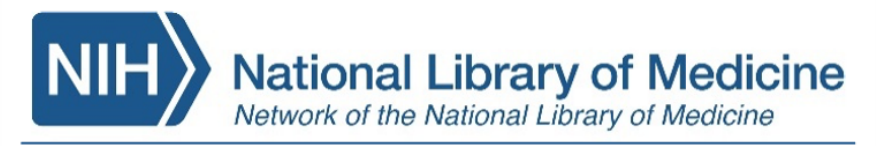

**National Center for Data Services** 

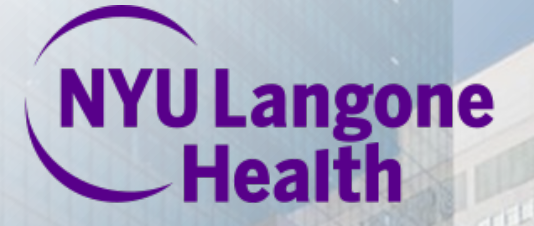

# Strategies for an imperfect data sharing ecosystem

Generalist Repository Ecosystem Initiative Workshop January 24, 2023

### Alisa Surkis, PhD, MLS

Deputy Director/Vice Chair for Research, NYU Health Sciences Library Director, NNLM National Center for Data Services

## The ideal

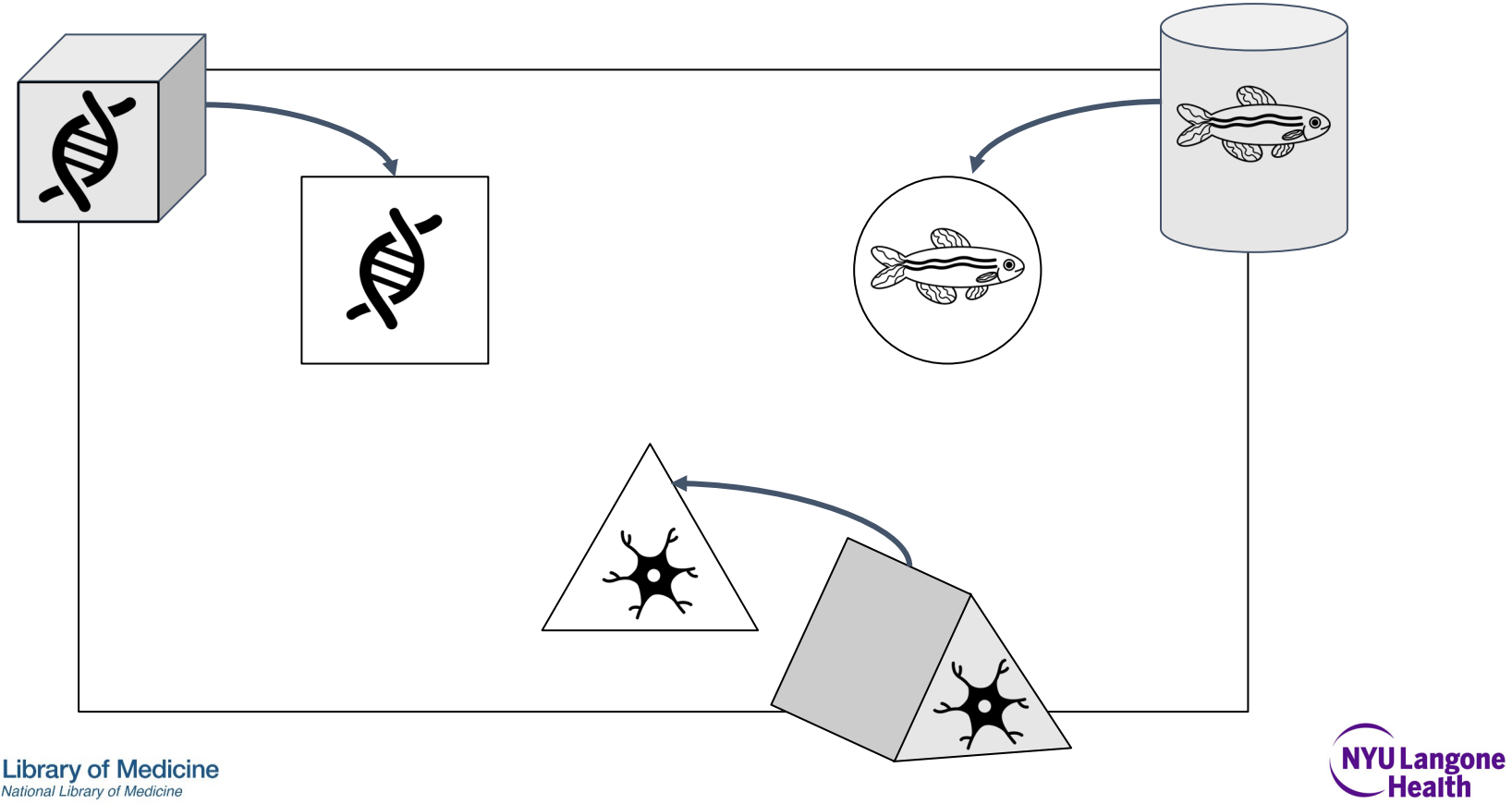

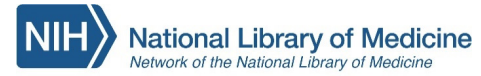

# The reality

**NIH** 

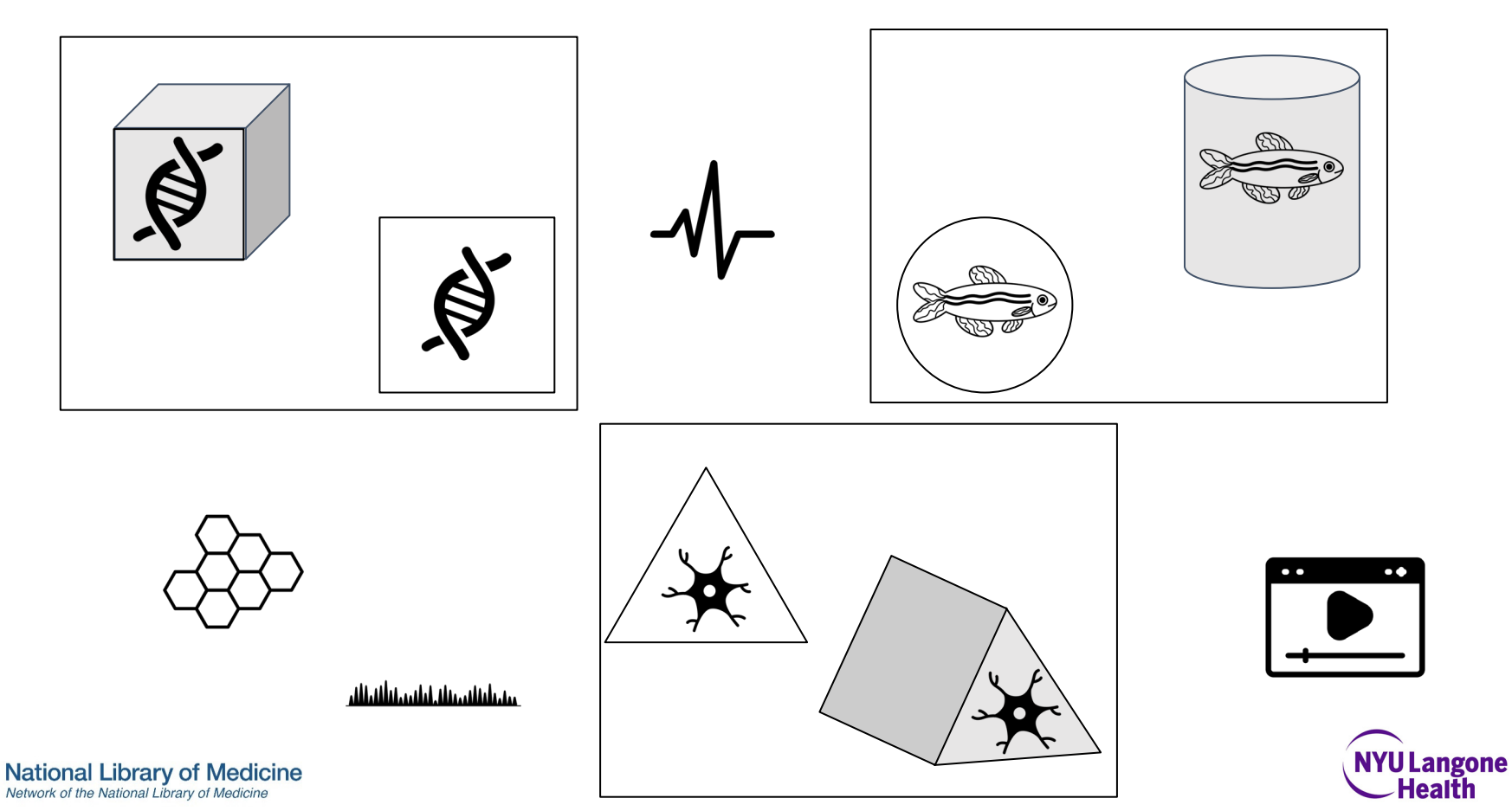

# The role of generalist repositories

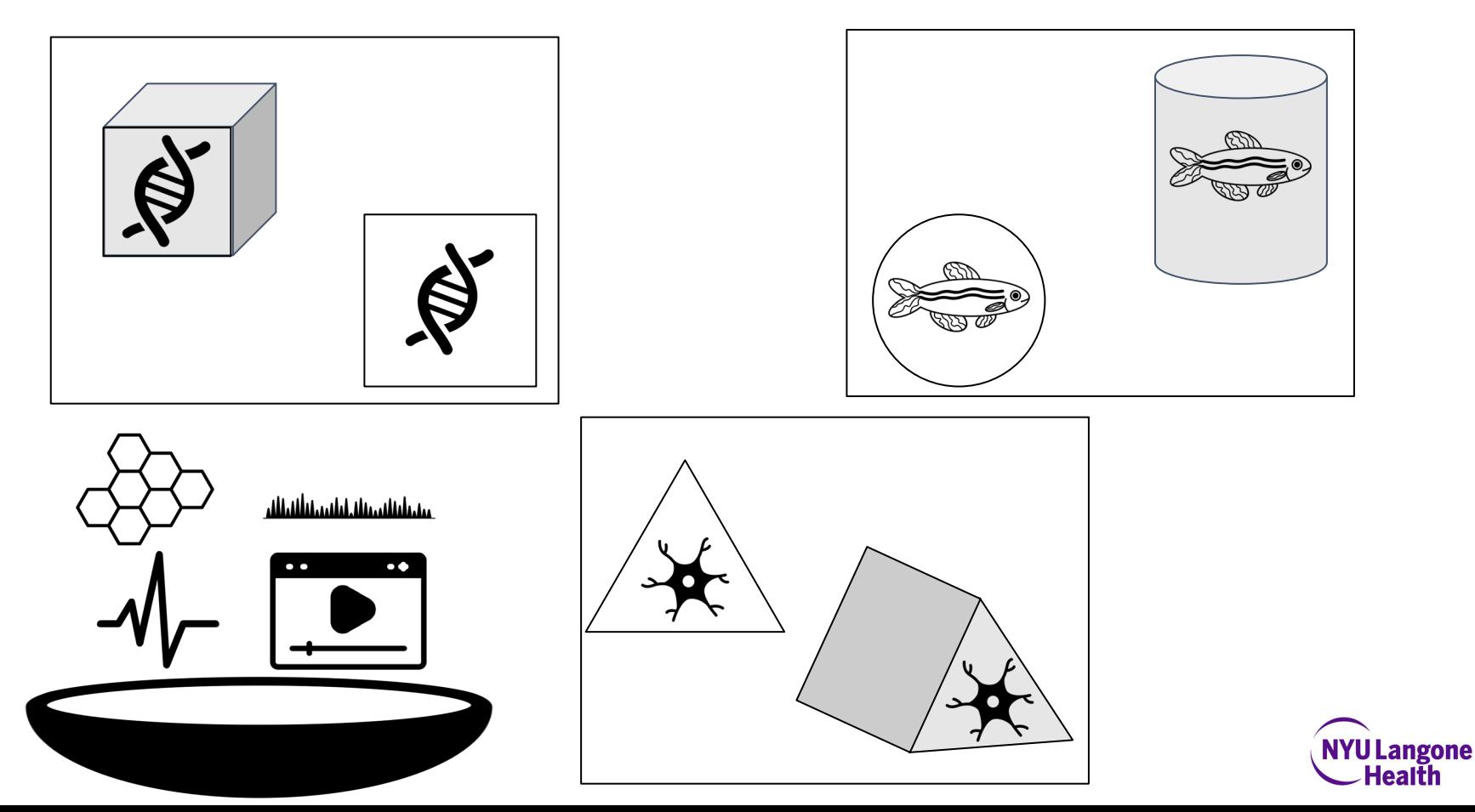

## But what about…

- Data discovery across repositories
- Sensitive data that can't be shared through a repository
- Emergence of new discipline-specific repositories
- Studies with data in multiple repositories

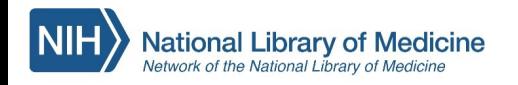

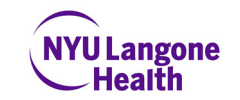

# The role of data catalogs

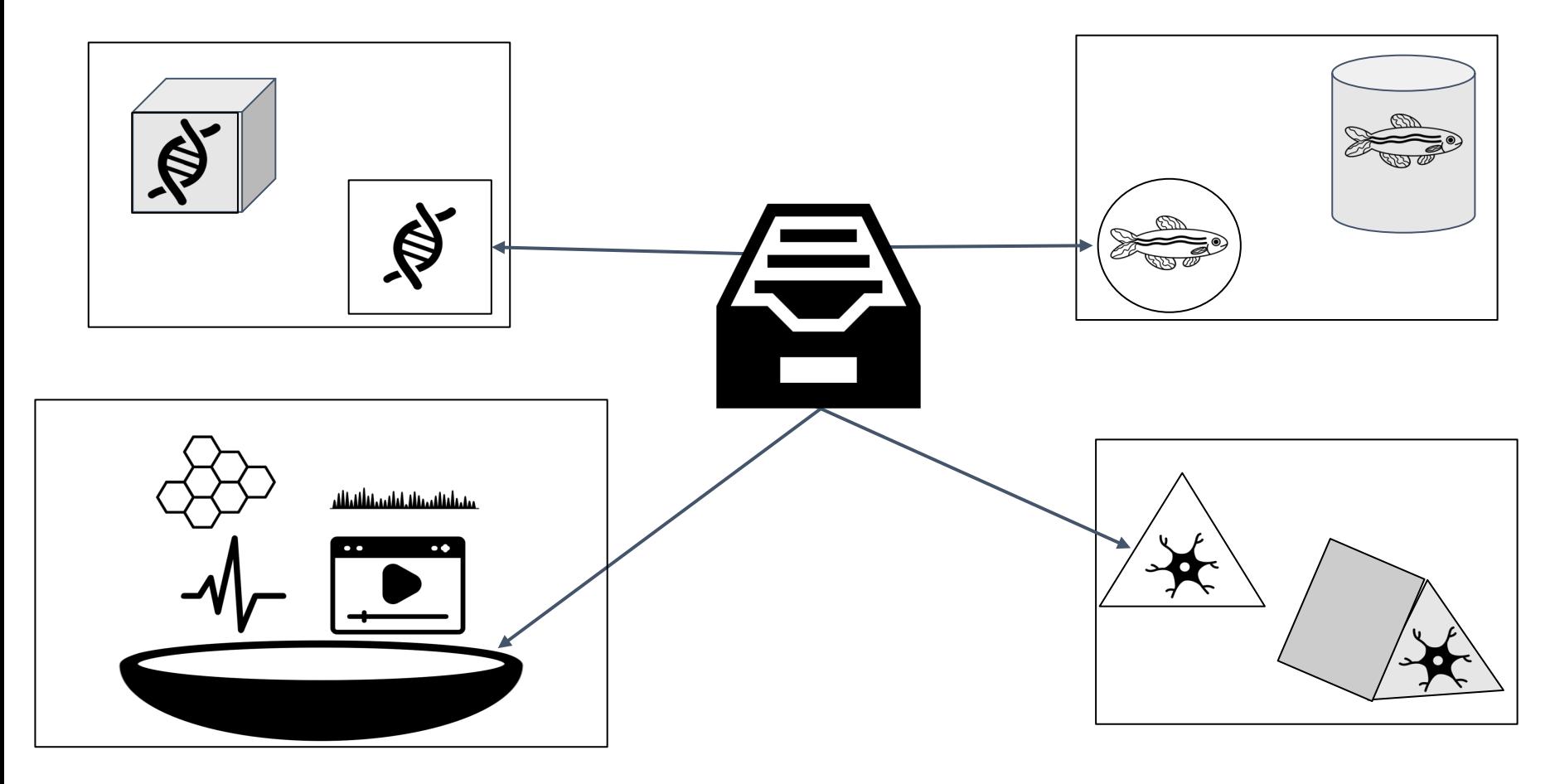

# Data discovery

- **Data discovery across repositories**
- Sensitive data that can't be shared through a repository
- Emergence of new discipline-specific repositories
- Studies with data in multiple repositories

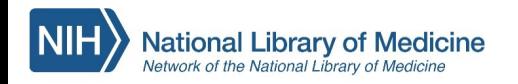

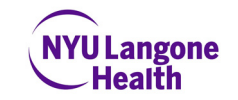

# Subject specific repositories have different organizing principles

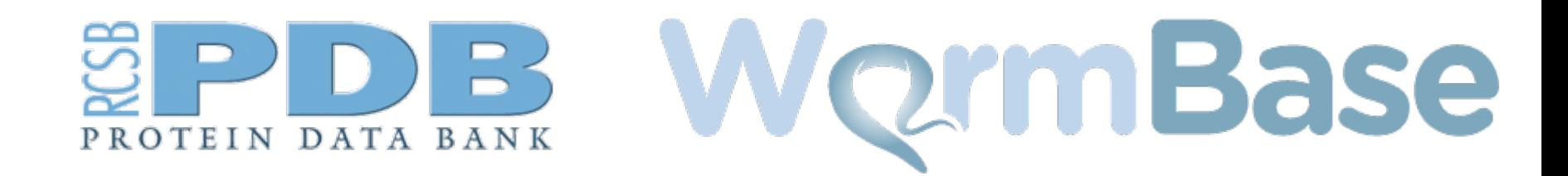

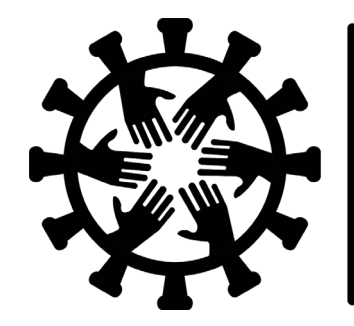

**National** COVID Cohort **Collaborative** 

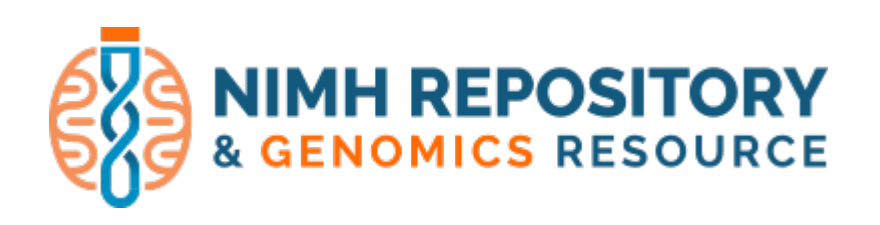

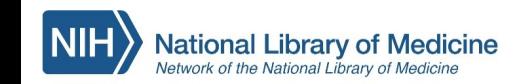

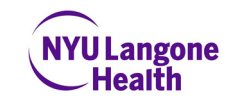

## As do researchers

**A given researcher may want –**

- All types of data for a specific organism
- All types of data related to a specific disease
- A particular data type across species

• **…**

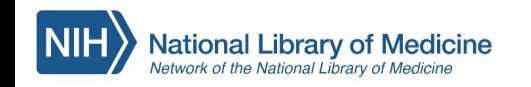

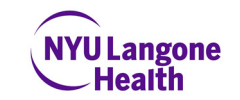

## Metadata mapping

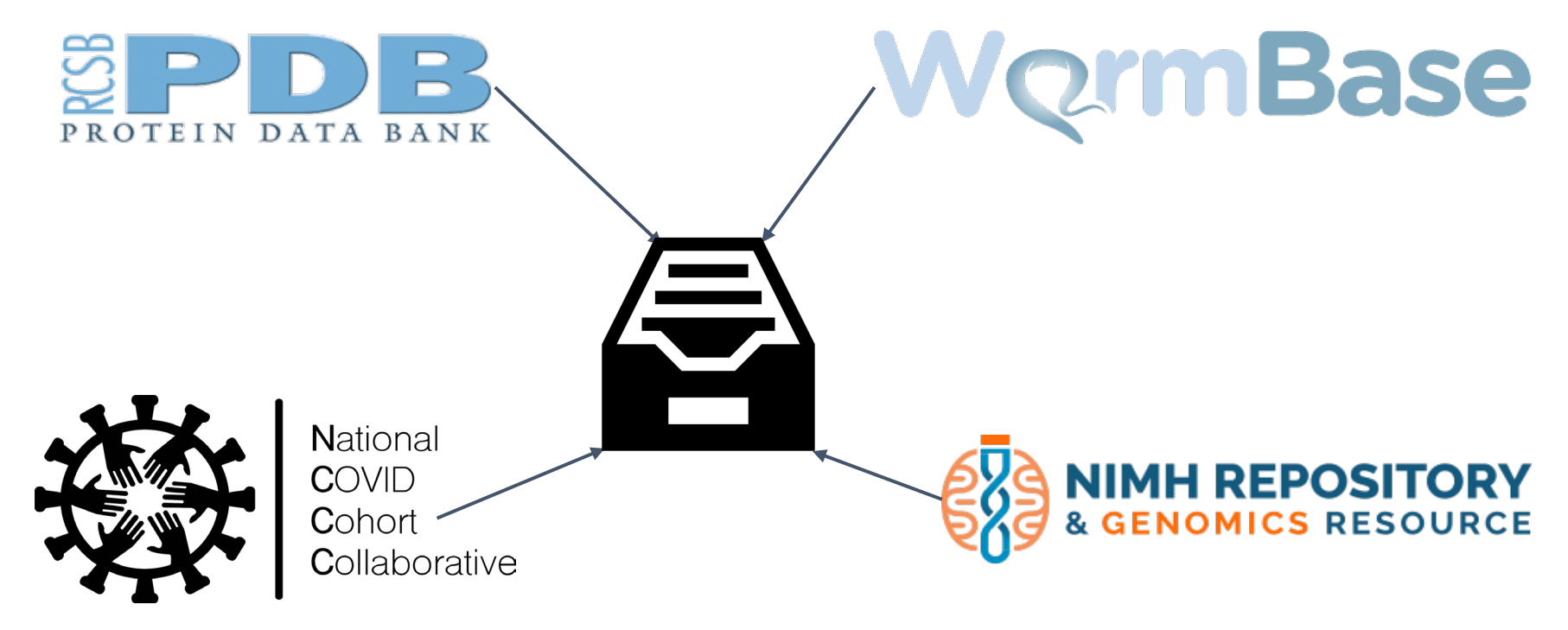

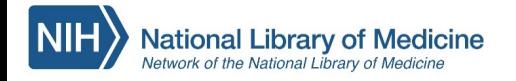

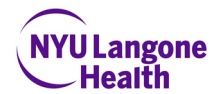

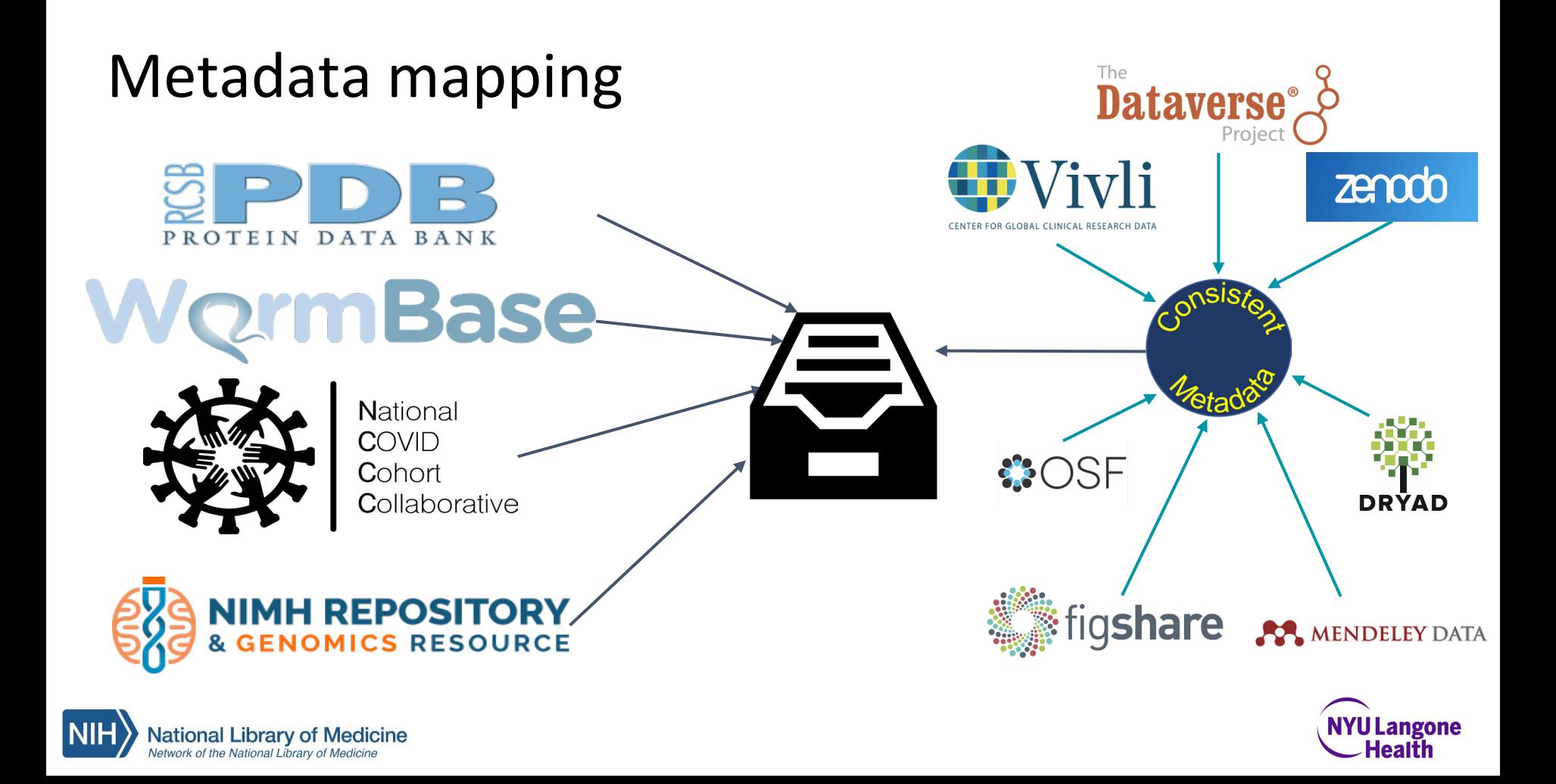

## Sensitive data

- Data discovery across repositories
- **Sensitive data that can't be shared through a repository**
- Emergence of new discipline-specific repositories
- Studies with data in multiple repositories

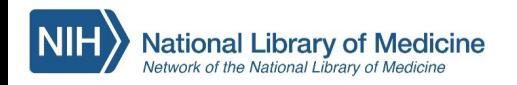

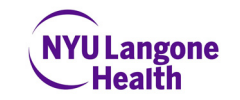

#### **NYU Dataset**

## Syndemic Production among Emergent Adult Men: P18 Cohort **Study**

**UID: 10089** 

Author(s): Perry Halkitis, Farzana Kapadia\* \* Corresponding Author

### **Description**

This ongoing prospective cohort study examines a wide range of individual, social and structural factors as predictors of risk and resilience for behavioral outcomes (e.g., substance use and sexual activity), mental health conditions (e.g., depression, anxiety) and biological outcomes (e.g., HIV seroconversion, viral and bacterial sexually transmitted infections) in a sample of emerging adult men based in the New York City metropolitan area. The study applies a theory of syndemic production to examine these overlapping health states in a cohort of racially/ethnically and socioeconomically diverse young men.

Investigators completed two study waves: 2009 and 2014 (Wave I;  $n =$ 600) and 2014-2019 (Wave II;  $n = 665$ ). Wave I included men between the ages of 18 and 19 year old, whereas participants in Wave II were men aged 22 to 23 years old.  $41.2\%$  (n = 274) of Wave II participants were retained from Wave I. Over the course of the study, participants completed surveys to provide information on sociodemographic

### **Access**

### **Restrictions** Author Approval Required

### **Instructions**

Please complete the Data Request Form to request access to this dataset. The information included in the form will be sent to the Corresponding Author who will evaluate your request for their data. The Corresponding Author may ask you to provide additional information if necessary.

### **Access via Data Request Form**

Form to request access

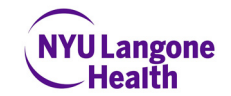

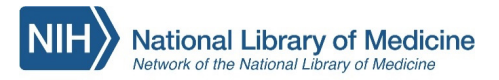

# Changing landscape

- Data discovery across repositories
- Sensitive data that can't be shared through a repository
- **Emergence of new discipline-specific repositories**
- Studies with data in multiple repositories

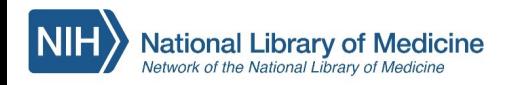

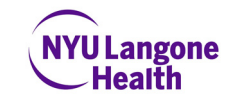

## NIH BRAIN Initiative funded data archives

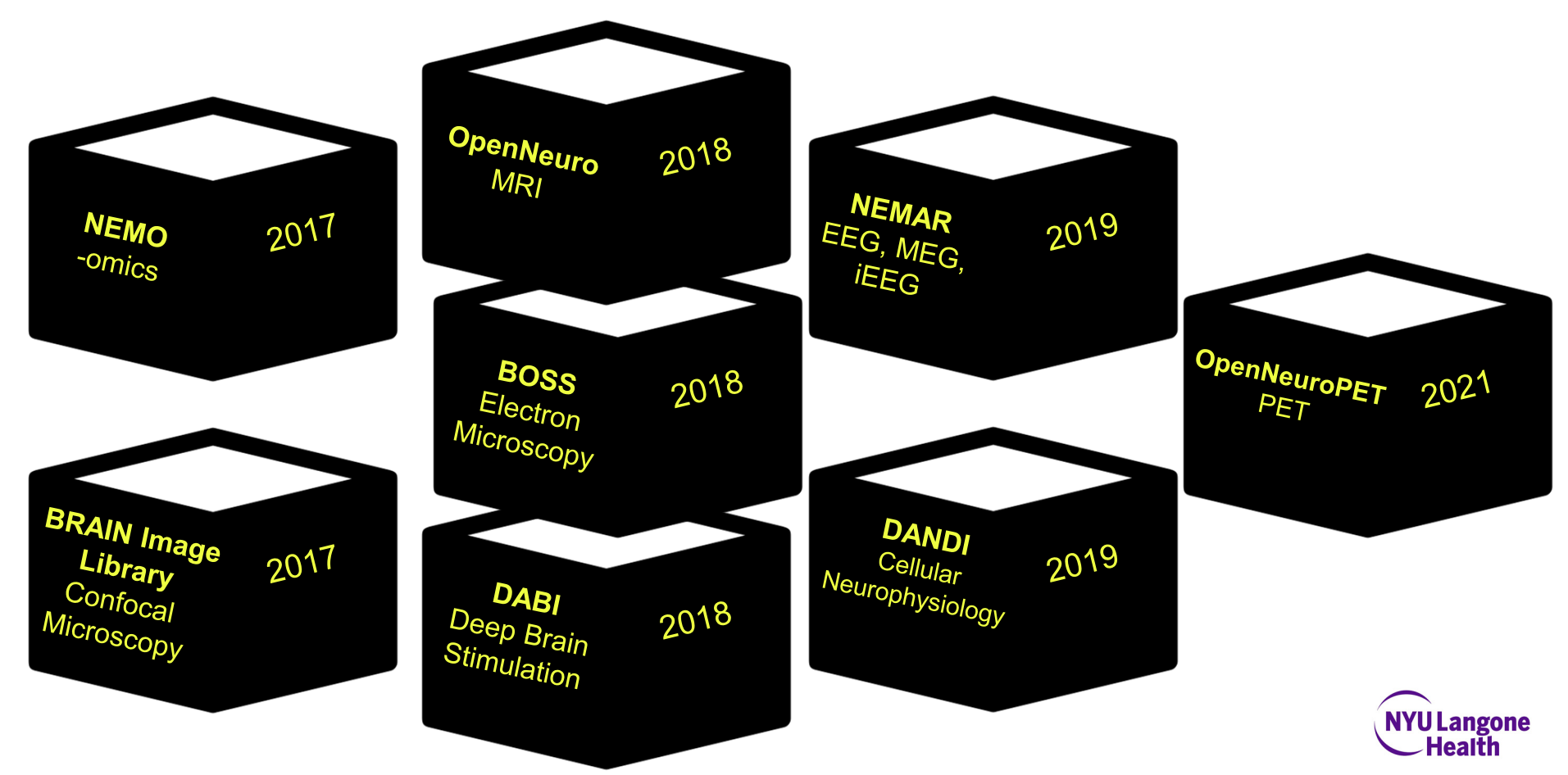

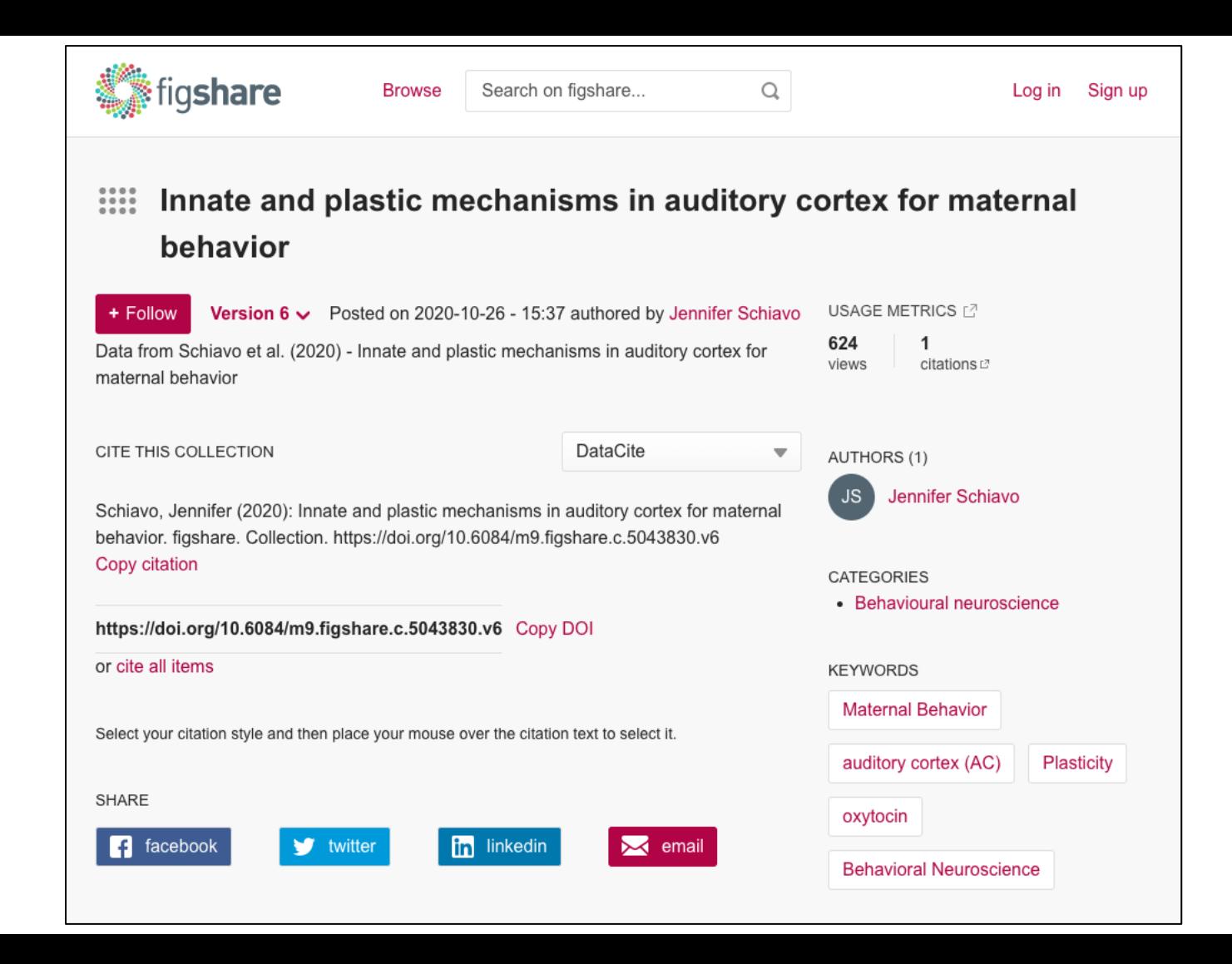

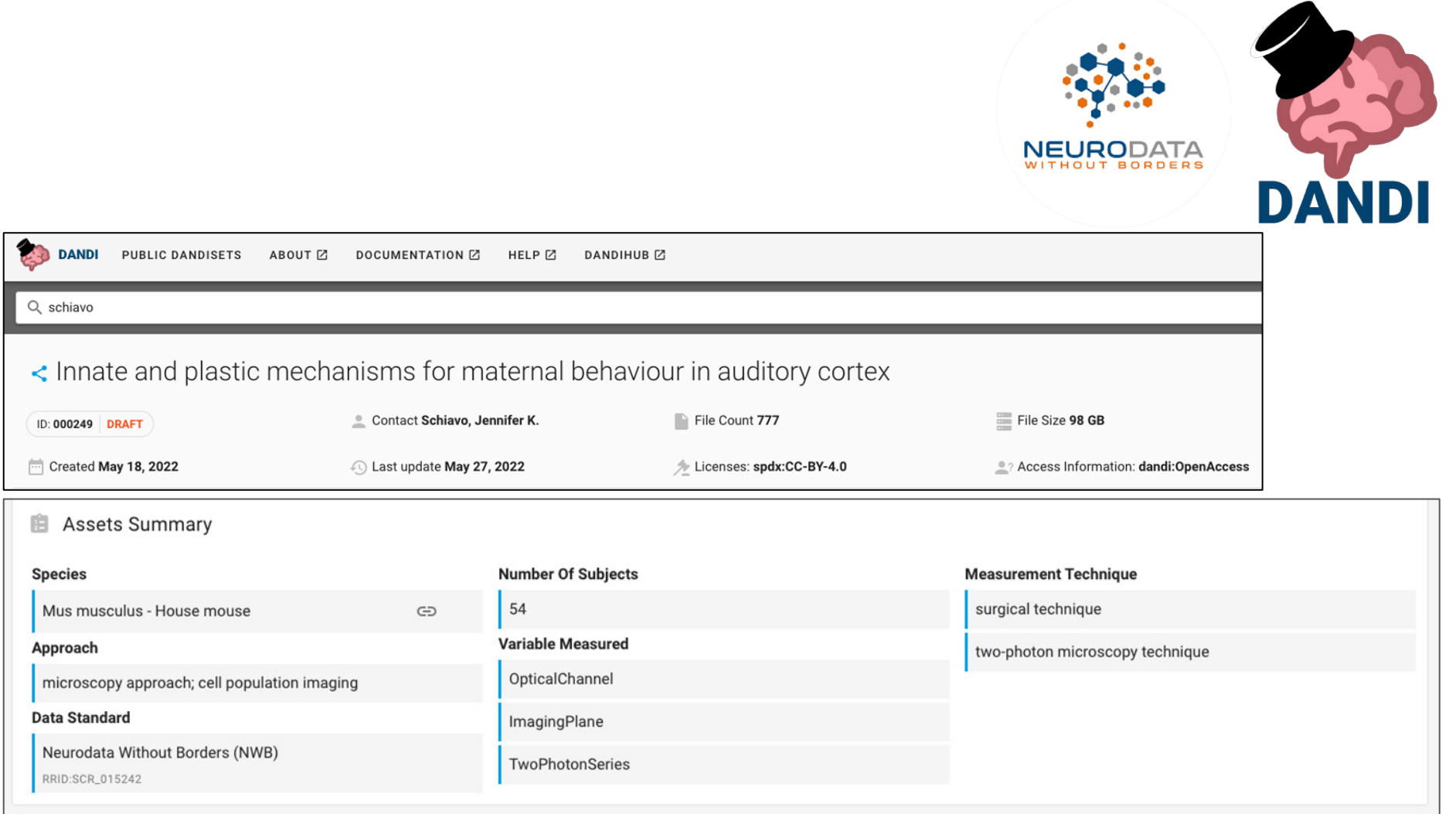

#### Search

#### NYU Dataset

### Maternal Behavior in Mice Results From Intrinsic Mechanisms and Experience-Dependent Plasticity in Auditory Cortex

Part of: Froemke Lab I Part of: OXT Brain Initiative U19 L LIID: 10517 Author(s): Jennifer K. Schiavo, Silvana Valtcheva, Chloe J. Bair-Marshall, Soomin C. Song, Kathleen A. Martin... See more... \* Corresponding Author

#### **Description**

This study examined to what extent parental animals are intrinsically sensitive to neonatal vocalizations, or instead learn about vocal cues for parenting responses. In mice, naive virgins do not recognize the meaning of pup distress calls, but retrieve isolated pups to the nest following cohousing with a mother and litter. For this study, C57BL/6J virgin females were used in all experiments. The dataset contains electrophysiology, imaging, and behavioral data. This study indicates that the onset of pup retrieval in mice results from interactions between innate and learned processes.

#### **Subject of Study**

### C57BL/6J mice

Gad2-IRES-Cre C57BL/6J mice Oxt-IRES-Cre C57BL/6J mice Oxt-IRES-Cre x Ai39 mice

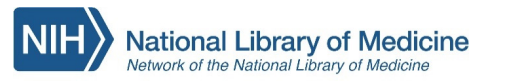

### **Access Restrictions** Free to All **Instructions** The data that support the findings of this study are available at DANDI.

**Subject Domain** Neuroscience

#### **Keywords**

**Animal Behavior** Animal Model Animals **Auditory Cortex** Calcium Electrophysiology Mice **Neurons** Neurosciences Oxytocin

Schiavo JK, Valtcheva S, Bair-Marshall CJ, Song SC, Martin KA, Froemke RC. Innate and plastic mechanisms for maternal behaviour in auditory cortex. Nature. 2020 Nov:587(7834):426-431.

#### **Data Type**

Electrophysiological **Behavioral** Imaging

**Equipment Used** Avisoft-Bioacoustics CM16/CMPA Condenser ultrasound microphone

Leica VT1000 S

Vibrating blade microtome

MultiClamp 700B Microelectrode Amplifier Computer-controlled amplifier

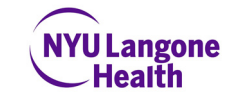

## But what about…

- Data discovery across repositories
- Sensitive data that can't be shared through a repository
- Emergence of new discipline-specific repositories
- **Studies with data in multiple repositories**

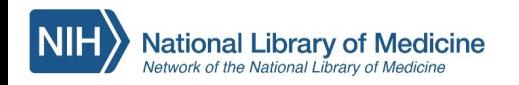

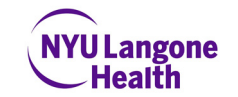

### **NYU Dataset**

### **Hyperactive CDK2 Activity in Basal-like Breast Cancer Imposes** a Genome Integrity Liability

Part of: Possemato Lab I

**UID: 10580** 

Author(s): Vladislav O. Sviderskiy, Lili Blumenberg, Elizabeth Gorodetsky, Triantafyllia R. Karakousi, Nicole Hirsh... See less... Samantha W. Alvarez, Erdem M. Terzi, Efiyenia Kaparos, Gabrielle C. Whiten, Shakirah Ssebyala, Peter Tonzi, Hannan Mir, Benjamin G. Neel, Tony T. Huang, Sylvia Adams, Kelly V. Ruggles, Richard Possemato\* \* Corresponding Author

#### **Description**

This study showed that basal-like breast cancer (BLBC) is sensitive to suppression of iron-sulfur cluster (ISC) biosynthesis and identified DNA polymerase epsilon (POLE) as an ISC-containing protein that underlies this phenotype. This dataset includes primary RNA sequencing data and other primary data, as well as supplementary data tied to the publication. The supplementary data contains tables, which includes short hairpin RNA (shRNA) information, shRNA knockdown efficacy, and normalized population doublings upon shRNA expression relative to non-targeting shRNA, correlations between ISCU suppression sensitivity to suppression sensitivity of other genes across CCLE breast cancer cell lines, correlation of POLE sensitivity with gene expression in CCLE cell lines, RNA sequencing data for MDA-MB-231, CAMA-1, and MCF7 cells expressing shRNAs targeting POLE and either a vector control or cDNA POLE rescue, and primary phosphoproteomic data. The data indicate that CDK2 hyperactivity is a genome integrity vulnerability exploitable by targeting POLE.

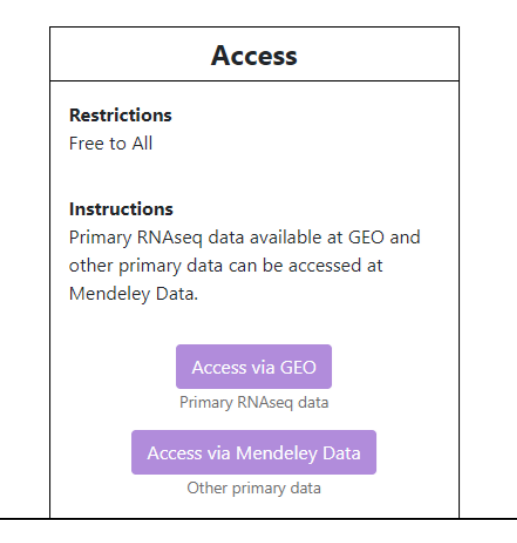

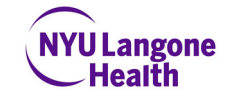

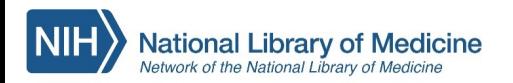

# Where do librarians fit in?

Providing support, resources, and/or training to:

- Select an appropriate data repository
- Organize data and assign metadata
- Identify appropriate standards
- **Effectively locate appropriate data**

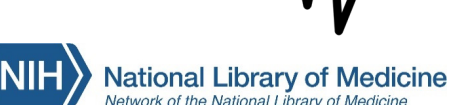

ممدما مفقد ممقات فماسمه ففافعان

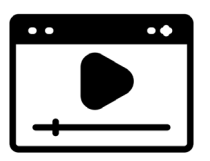

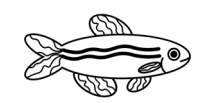

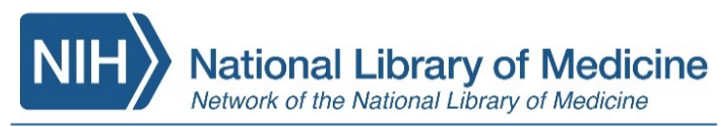

## **National Center for Data Services**

### **Trainings to support DMSP policy**

- NIH DMSP Immersion Workshop (2/17/23)
	- 6 hour deep dive on policy and each component of the required DMSP
- [NIH DMSP On-demand Webinars](https://www.nnlm.gov/training/class/data-management-sharing-policy-webinars-dmsp-demand)
	- 5 webinars covering the policy and practitioner perspectives on different aspects of support
- NIH Data Management and Sharing Plan **Overview**
- [Creating Data Management Plans with](https://www.nnlm.gov/training/class/creating-data-management-plans-dmptool-0) DMPTool (2/15/23)

### **Other data trainings**

- Fundamentals of Health Sciences Research Data Management
- Fundamentals of Health Data Science (Sep-Nov 2023)
- Introduction to Research Data **Services**
- Inclusive Data & Data Accessibility Mini-Course (April 2023)

<https://www.nnlm.gov/about/centers/ncds>

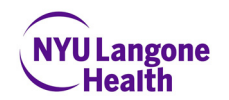

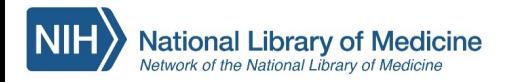

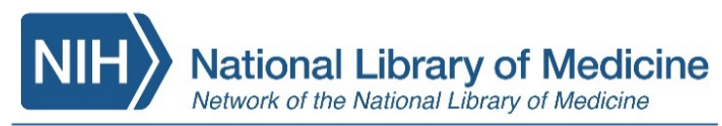

## **National Center for Data Services**

### **Resources**

- [NIH Data Management and Sharing](https://www.nnlm.gov/guides/nnlm-toolkit-nih-data-management-and-sharing-policy) Policy Toolkit
- Data Repository Finder (in process)
- [Data Glossary](https://www.nnlm.gov/guides/data-glossary)

### **Internship Program**

• 10 week summer internship in data librarianship for 12 graduate students or recent grads from communities that are underrepresented in the profession

<https://www.nnlm.gov/about/centers/ncds>

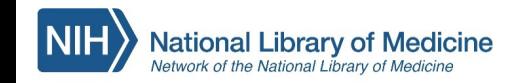

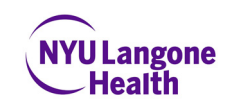

# Questions?

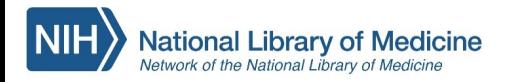

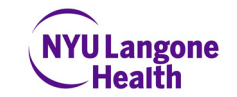